# **KORELACE**

Komentované řešení pomocí programu *Statistica*

### Vstupní data I

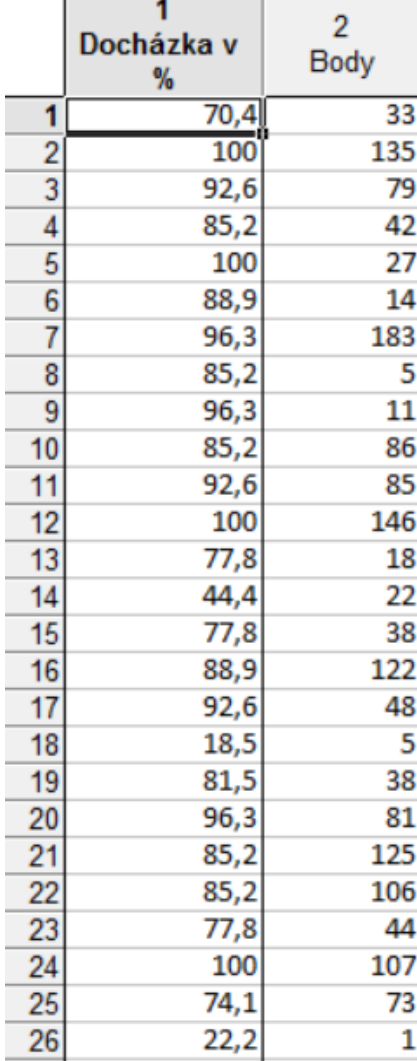

- Data umístěná v excelovském souboru překopírujeme do tabulky ve *Statistice* a pojmenujeme proměnné, viz prezentace k tématu Popisná statistika.
- Zajímá nás, zdali účast na cvičeních ovlivňuje výsledky zápočtových písemek (v součtu bodů za celý semestr).
- Prvotní představu o tvaru a síle závislosti docházky a počtu bodů nám poskytne bodový graf proložený grafem regresní funkce:
	- Grafy → Bodové grafy → Proměnné na osu x zvolíme Docházku a na osu y Body  $\rightarrow$  OK  $\rightarrow$  OK
- Spočteme ještě koeficient determinace  $R^2 = 0.0687$ :
	- Statistiky  $\rightarrow$  Vícenásobná regrese  $\rightarrow$  Proměnné nezáv. prom. je Docházka a záv. prom. je Body  $\rightarrow$  OK  $\rightarrow$  OK

# Vstupní data II

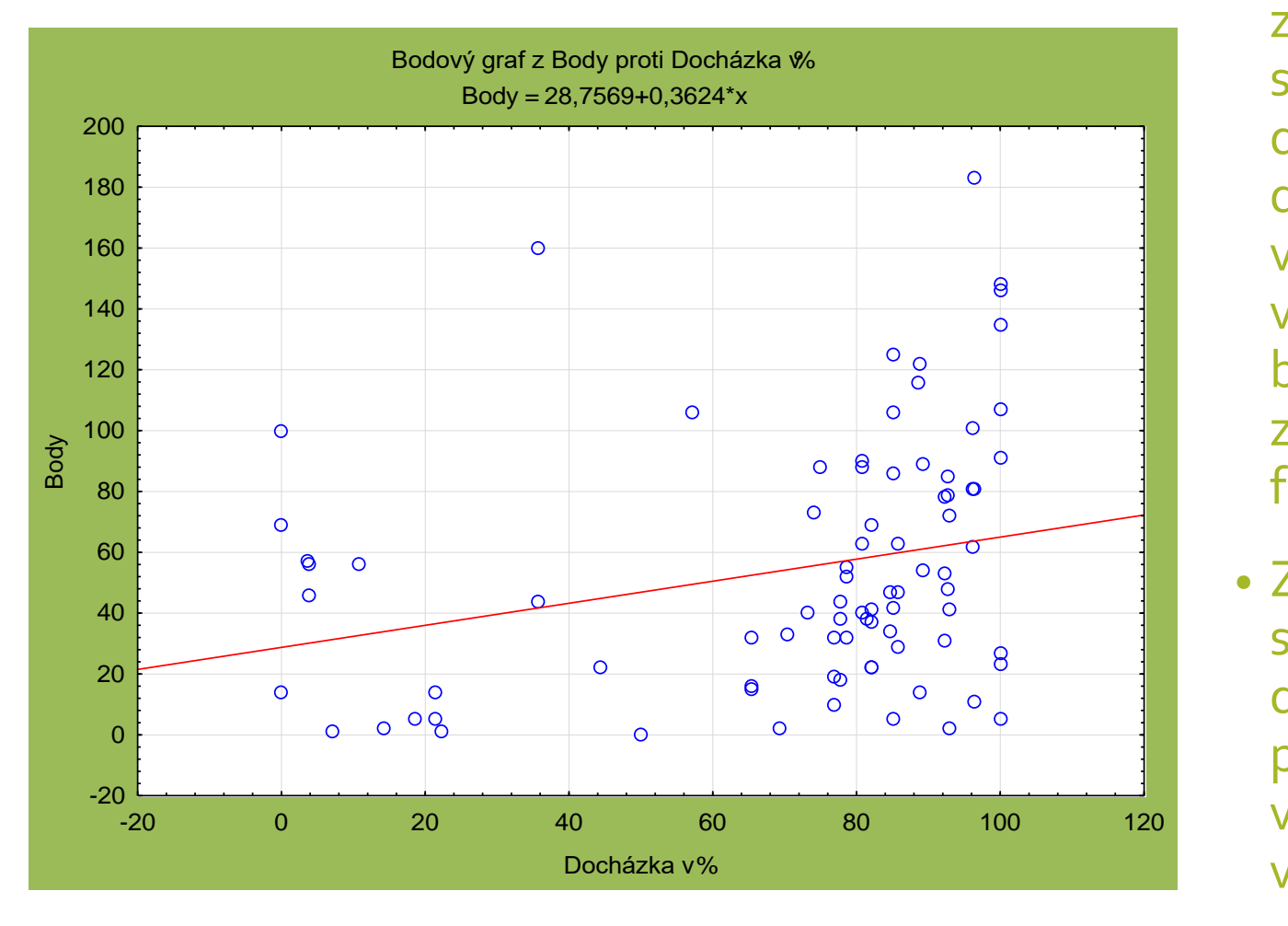

- Z bodového grafu je patrné, že mezi docházkou a počtem bodů je pozitivní lineární závislost. Tato závislost je však dosti slabá, o čemž svědčí i velmi malý koeficient determinace  $R^2 = 0.0687$ . Pomocí docházky by se nám tedy podařilo vysvětlit pouze necelých 7 % variability počtu bodů. Proto jsou bodové rozdíly jednotlivých studentů z převážné části ovlivněny jinými faktory.
- Z bodového grafu je též patrné, že studenty lze rozdělit v zásadě do dvou skupin – na ty, kteří chodí pravidelně (účast nad 70 %), těch je většina, a na ty, kteří nechodí skoro vůbec (účast pod 20 % ).

### Základní statistiky

- Abychom získali základní představu o studovaných datech, spočítáme si základní charakteristiky dat
	- Statistiky  $\rightarrow$  Základní statistiky  $\rightarrow$  Detailní výsledky zvolíme si, co nás zajímá  $\rightarrow$ Proměnné → vybereme vše → OK → Výpočet

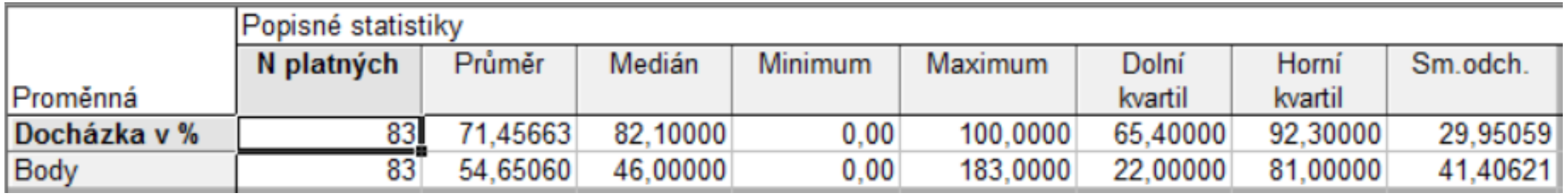

- a dále např. krabicové grafy
	- Grafy  $\rightarrow$  Krabice zvolíme si úpravu, jakou si přejeme, např.

# Krabicové grafy

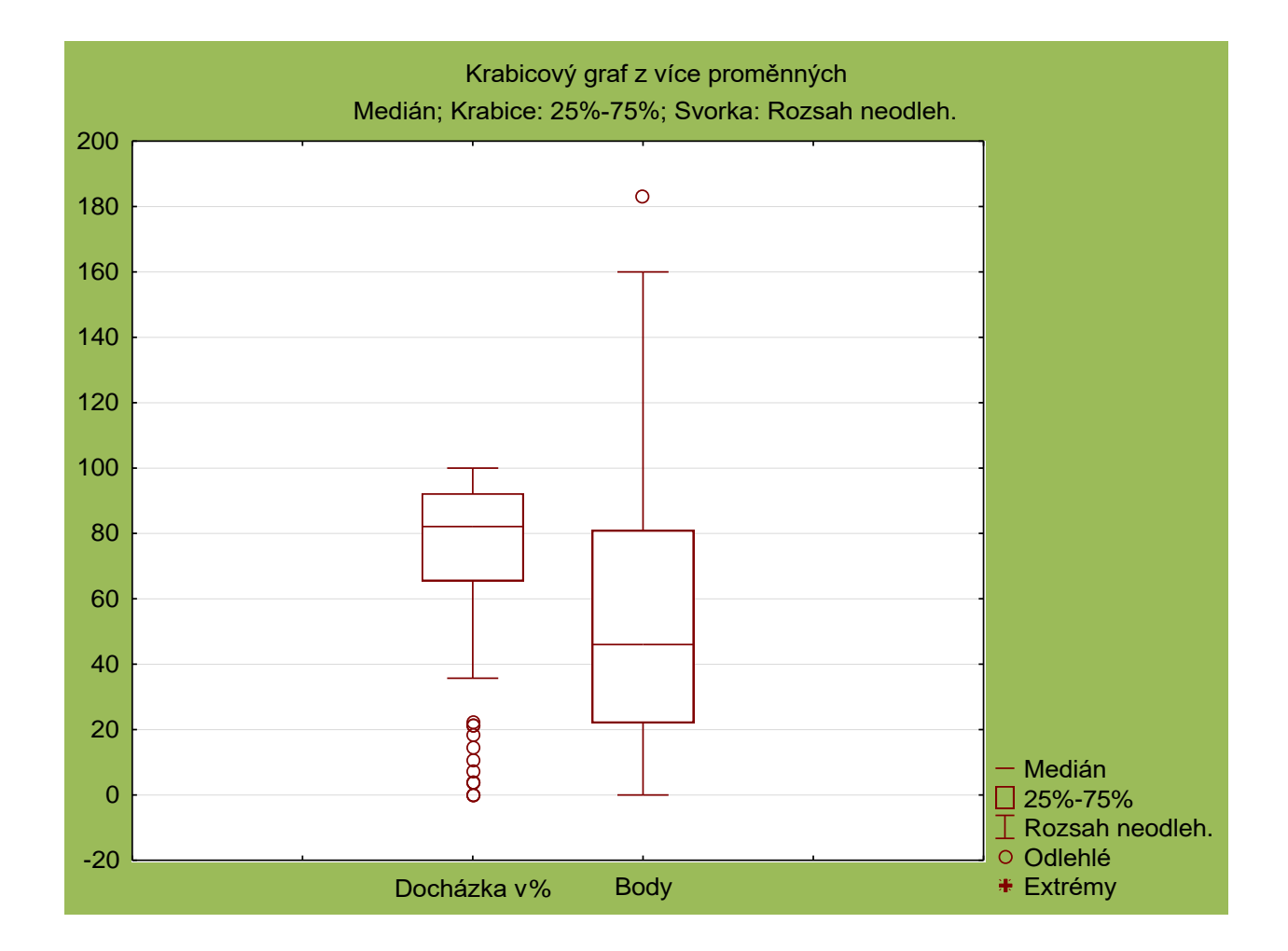

# Grafické výstupy – histogram, Q – Q plot

- Chceme-li použít test nulovosti korelačního koeficientu, musíme nejdříve ověřit normalitu obou proměnných (ve skutečnosti bychom měli ověřit dvourozměrnou normalitu, to je však obtížné). K ověření (jednorozměrné) normality použijeme histogram a  $Q - Q$  plot.
- Grafy  $\rightarrow$  Histogram
	- nastavení **Proměnné** Docházka  $\rightarrow$  **OK**  $\rightarrow$  **OK**, stejně pro Body
	- dále Detaily → Shapiro Wilkův test (což je test normality dat), abychom se přesvědčili o našich úsudcích početně, nejen na základě grafických výstupů
- Grafy  $\rightarrow$  Grafy vstupních dat  $\rightarrow$  Pravděpodobnostní graf "Body" (či Docházka, podle toho, v které buňce tabulky s daty se nachází kurzor) → Normál. pravděpodobnost

# Histogramy I

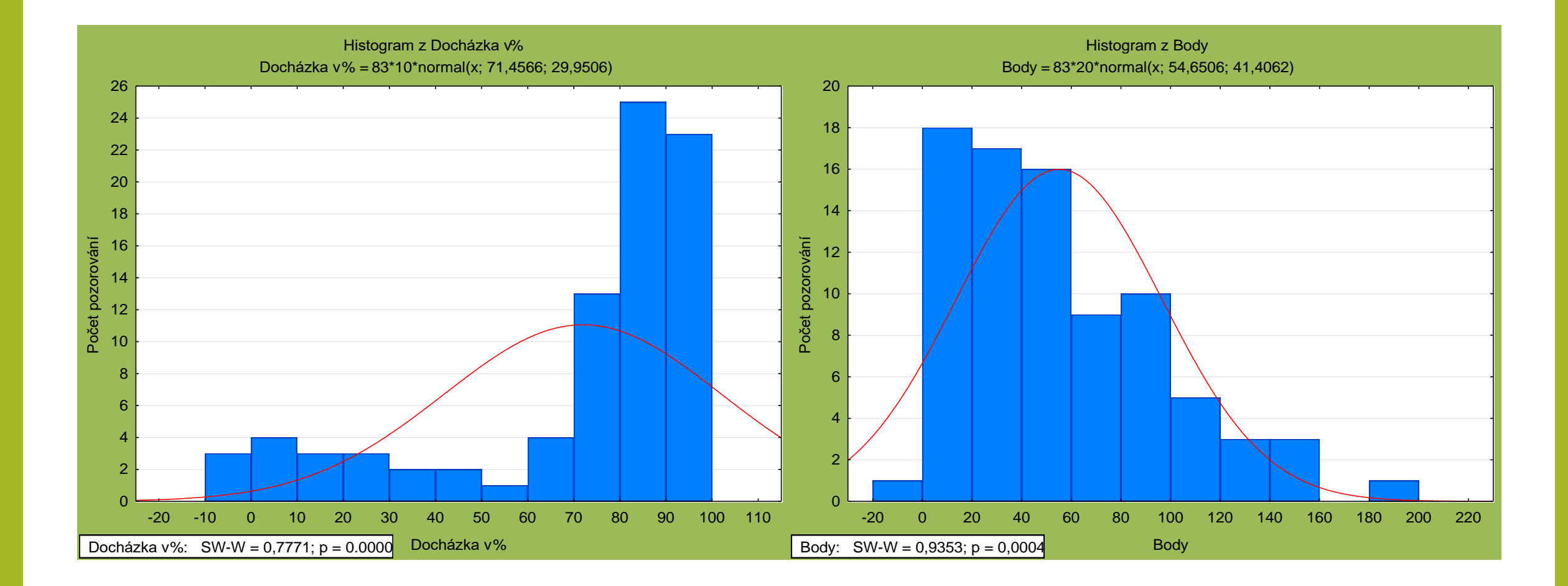

# Histogramy II

#### • **Docházka**

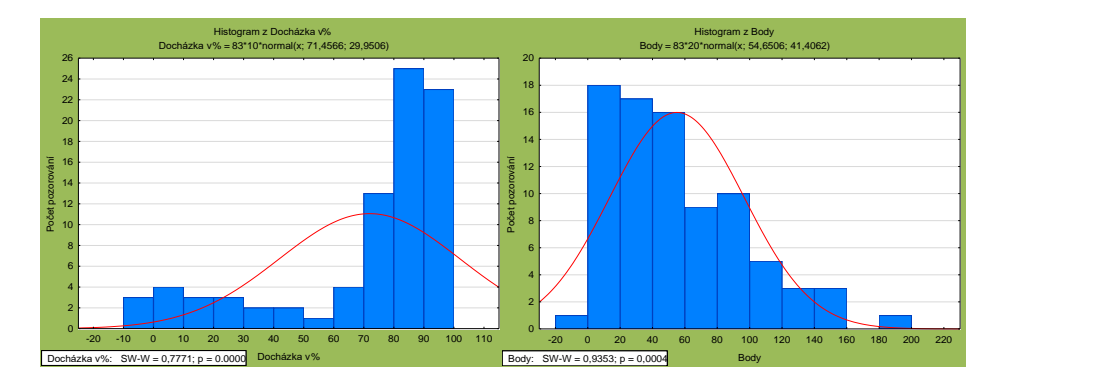

- Z histogramu je patrné, že empirické rozdělení docházky se výrazně liší od normálního rozdělení (jeho hustota je vyznačena červeně).
- Empirické rozdělení je **bimodální**, čímž se potvrdila naše domněnka o existenci dvou skupin studentů, s pravidelnou účastí a s minimální účastí.
- Z výše uvedeného vyplývá, že **normalitu v případě docházky předpokládat nemůžeme**, což nám ostatně potvrzuje i *Shapirova –Wilkův test* (na výstupu bílý rámeček vlevo dole), jehož p – hodnota je blízká nule.

#### • **Body**

- Ve srovnání s docházkou je rozdělení počtu bodů blíže normálnímu rozdělení. Ale i v případě počtu bodů jsou patrné jisté rozdíly oproti normálnímu rozdělení. Hlavní rozdíl je zjevné zešikmení empirického rozdělení, zatímco normální rozdělení je symetrické.
- *Shapirův –Wilkův test* normalitu bodů zamítá na hladině 0,04 %.

# Q – Q plot

- Q *–* Q grafy potvrzují naše předchozí zjištění. Rozdělení docházky se výrazně liší od normálního.
- Rozdělení bodů se více podobá normálnímu rozdělení, ale i tak je zde patrný systematický rozdíl.

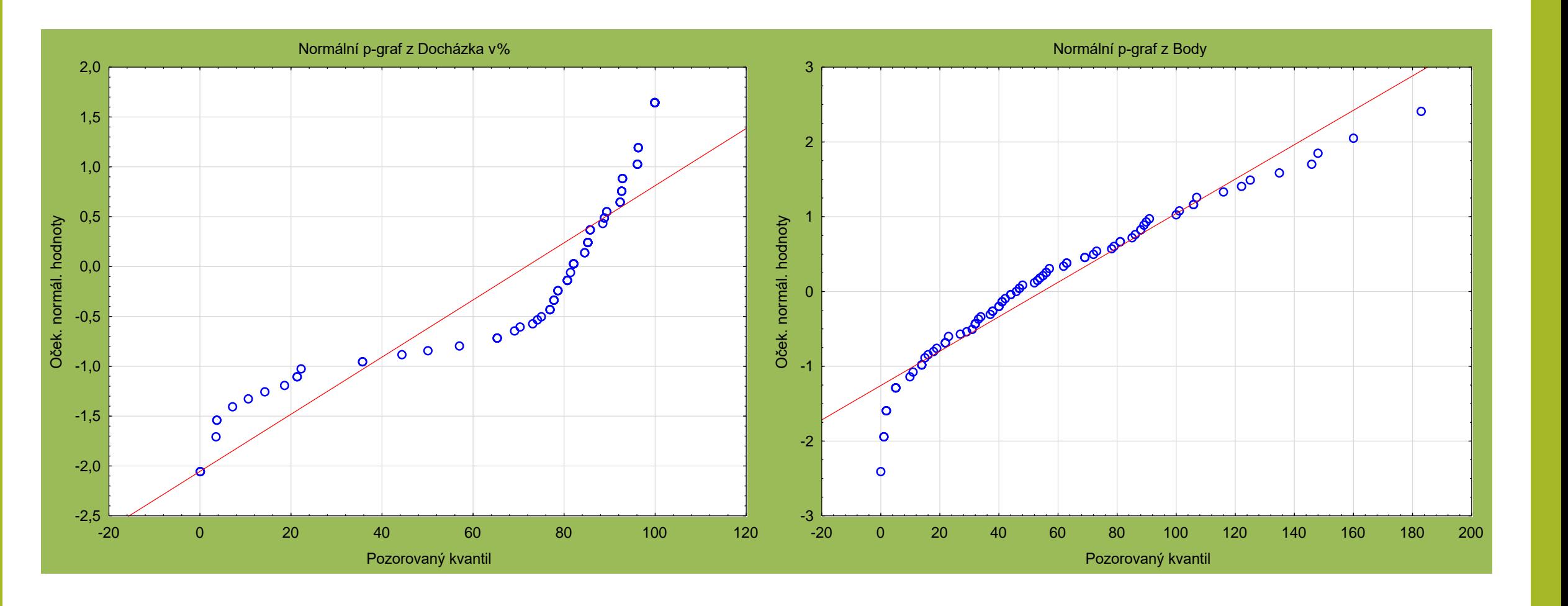

### Asymptotický test nezávislosti I

- Předpoklad normality tedy přijmout nemůžeme a nadále musíme s testem nulovosti korelačního koeficientu pracovat jako s asymptotickým testem. Výsledky pak musíme interpretovat opatrněji.
- Statistiky  $\rightarrow$  Základní statistiky  $\rightarrow$  Korelační matice  $\rightarrow$  1 seznam proměn.  $\rightarrow$ Vybrat vše $\rightarrow$  OK  $\rightarrow$  Výpočet

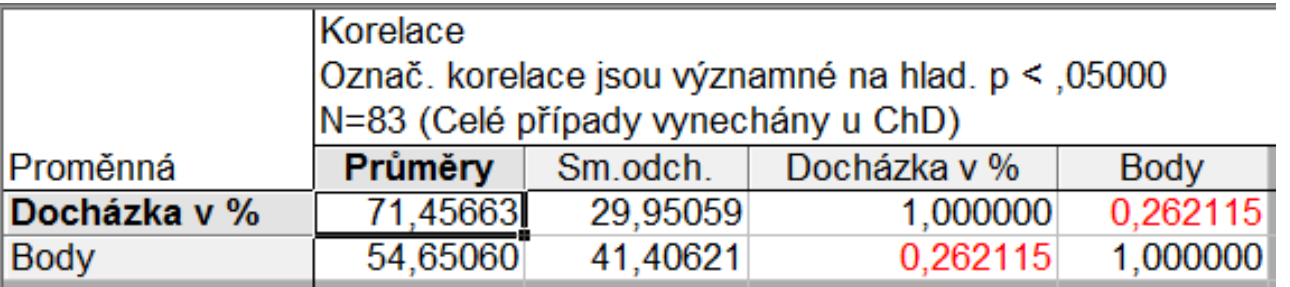

• Chceme-li znát p – hodnota testu, v Možnosti zvolíme Zobrazit r, p-hodnoty a N

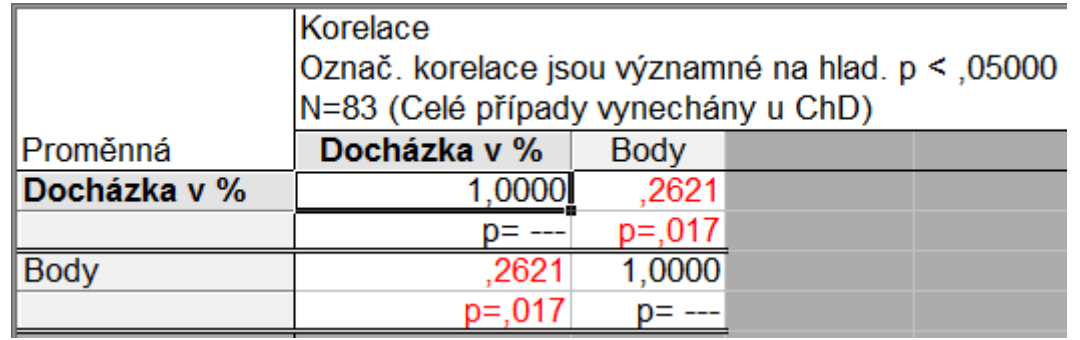

# Asymptotický test nezávislosti II

#### • **Úloha A)**

• Na základě p – hodnoty o, 017 můžeme zamítnout na hladině významnosti 5 % nulovou hypotézu o nezávislosti ve prospěch oboustranné alternativy. **Prokázali jsme existenci lineární závislosti**. Připomeňme ovšem, že na hladině významnosti 1 % už bychom nulovou hypotézu o nezávislosti nezamítali. Navíc spočítaná p – hodnota je jen přibližná, protože se jedná o asymptotický test. Závěr o existenci lineární závislosti je tedy na hranici prokazatelnosti.

#### • **Úloha B)**

• V případě jednostranné alternativy je p – hodnota 0,0085, což je polovina p – hodnoty pro oboustrannou alternativu. Tvrzení o **existenci pozitivní lineární závislosti** docházky a počtu bodů je tedy **prokázáno i na hladině významnosti 1 %.** I v tomto případě se však jedná pouze o přibližnou p – hodnotu. Prokázali jsme tedy, že dobrá docházka má pozitivní vliv na výsledky studentů v testech. Tento vliv je však relativně slabý.

### Spermanův test nezávislosti

• Jak je vidět, data nevypadají, že by byla lineárně závislá. Přesto bychom přirozeně čekali, že by vysoká docházka mohla mít pozitivní vliv na výsledky testu. Neboli, že vztah mezi body a docházkou je (až na náhodný faktor) rostoucí funkce. Tímto monotónním typem závislosti se zabývá **Spearmanův korelační koeficient**.

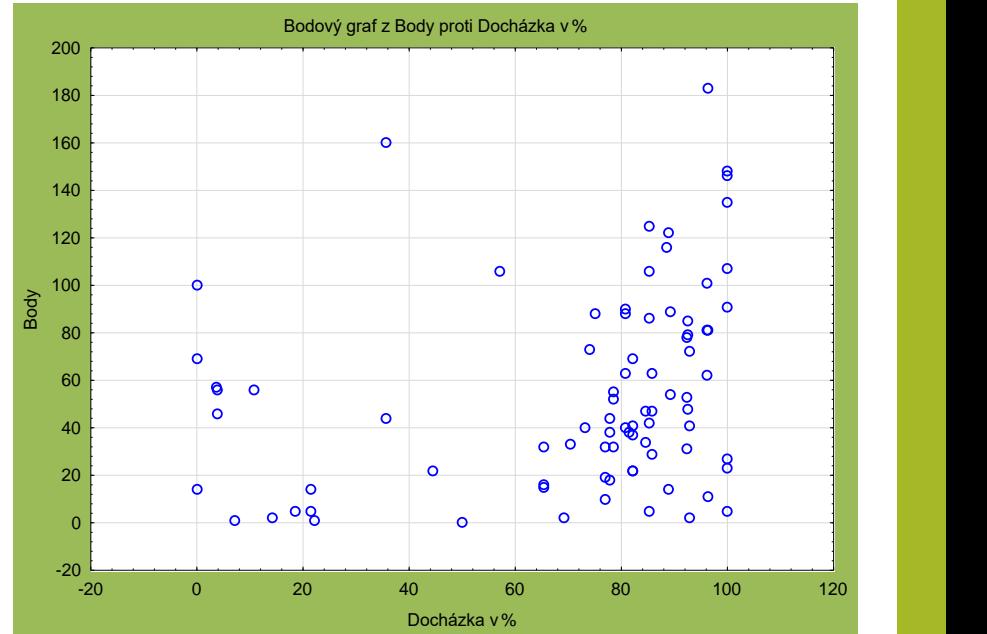

• Statistiky  $\rightarrow$  Neparametrické statistiky  $\rightarrow$  Korelace  $\rightarrow$  Vytvořit – Detailní report  $\rightarrow$  Proměnné – 1. seznam: Docházka, 2. seznam: Body  $\rightarrow$  OK  $\rightarrow$  Spearman. R

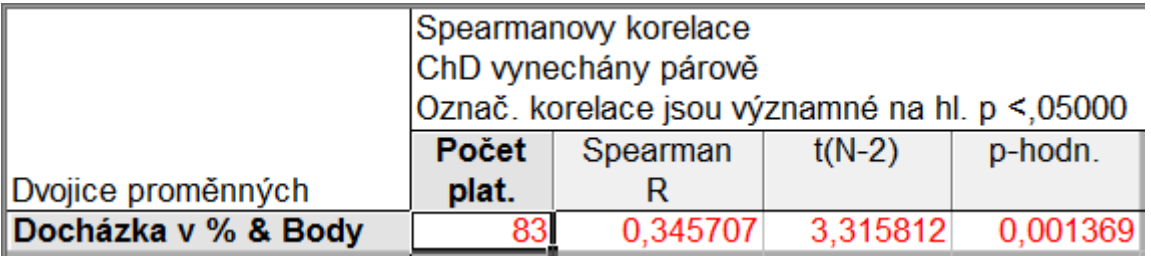

Ježto je p – hodnota testu menší než 1 %, je to pro nás dostačující údaj, abychom zamítli nekorelovanost ve prospěch alternativy, že vztah mezi body a docházkou je rostoucí funkce.